# Randomized Aggregatable Privacy-Preserving Ordinal Response (RAPPOR)

Crowdsourcing statistics from end-user client software with strong privacy guarantees

### Motivating Idea:

Surveying people on sensitive topics

*"Are you a member of the Communist party?"* 

- Surveyor: Asks participant to flip a fair coin in secret.
	- If Heads: Answer "yes"
	- If Tails: Tell the truth
- Participant retains strong deniability for "Yes" answers
	- Likely due to coin coming up heads

*Goal:* Preserve privacy of survey participants while still collecting accurate statistics

#### What is RAPPOR?

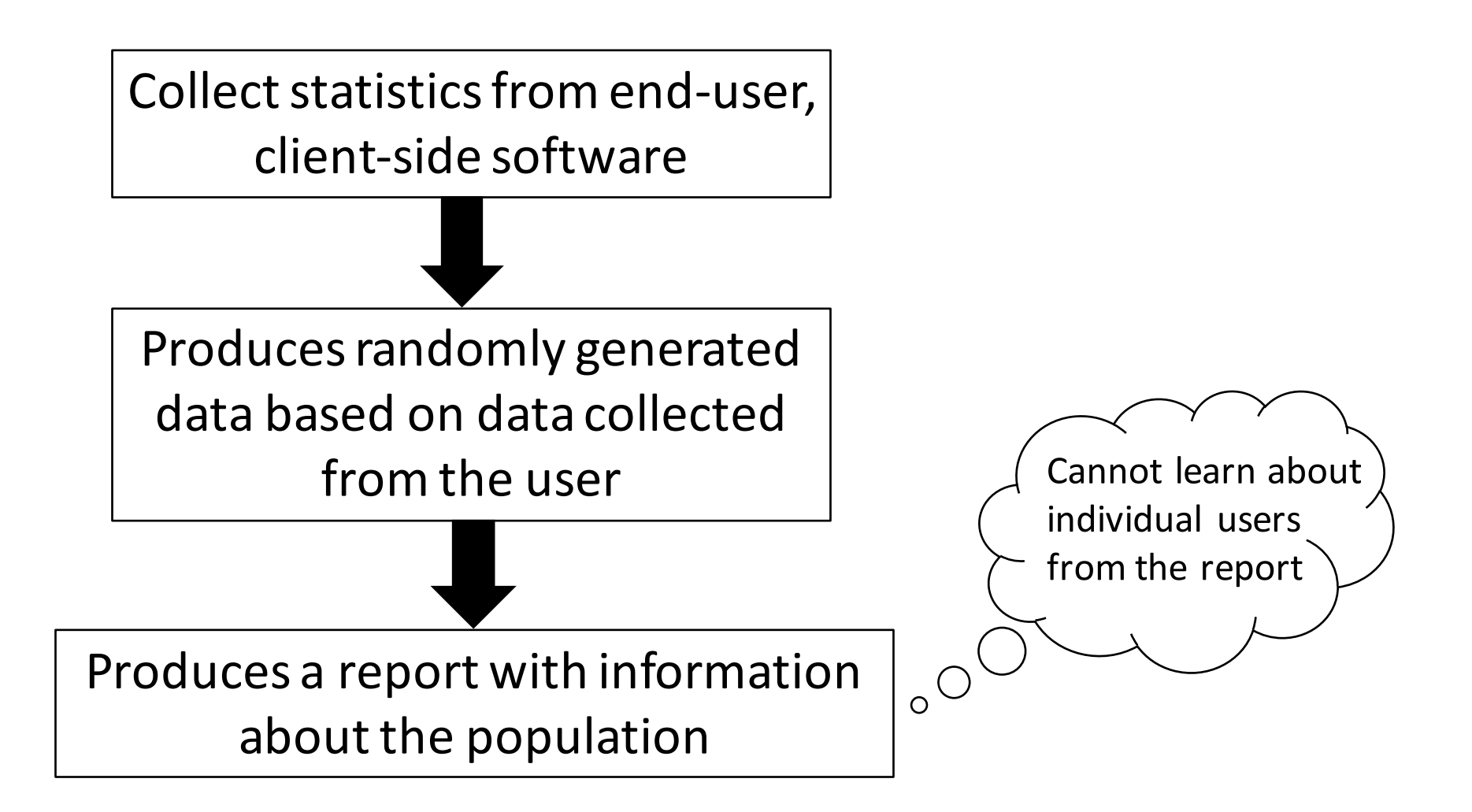

## Who might use RAPPOR?

- Cloud service operators
	- Need current statistics about their users' activity and client-side software
	- Observe how often some software features are used
		- Measure performance and failure
	- Better security and abuse protection for users
- Users of RAPPOR
	- Google's Chrome Web browser

## Crowdsourcing statistics with RAPPOR

- RAPPOR responses (from clients) are bit strings
	- Each bit corresponds to a randomized response for one of the client's properties

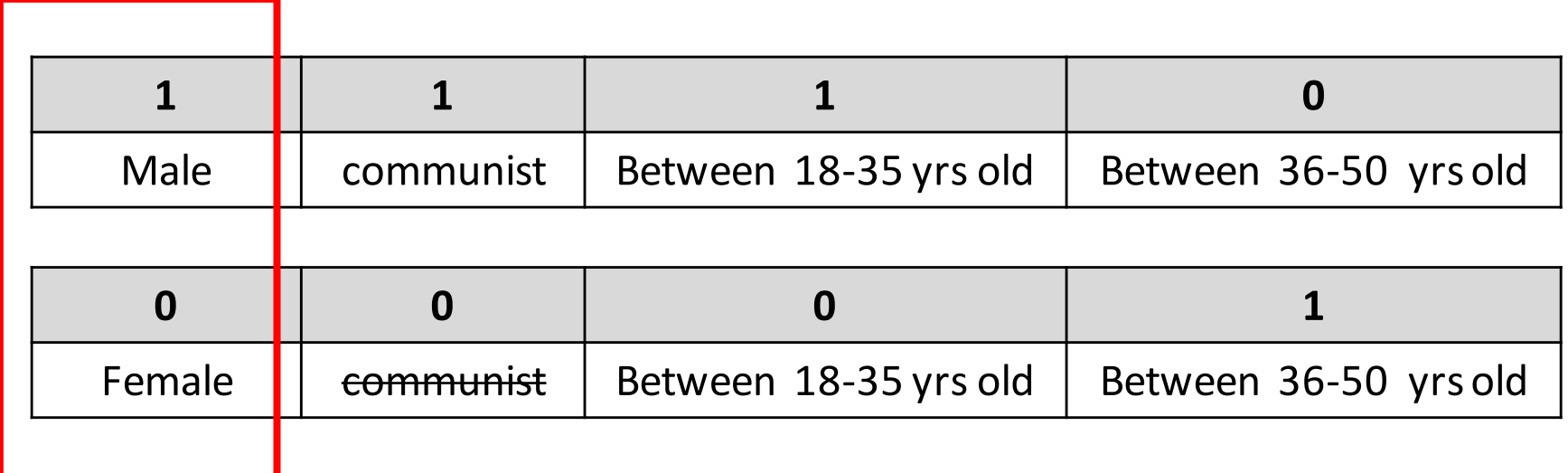

## Crowdsourcing statistics with RAPPOR

- RAPPOR responses (from clients) are bit strings
	- Each bit corresponds to a randomized response for one of the client's properties

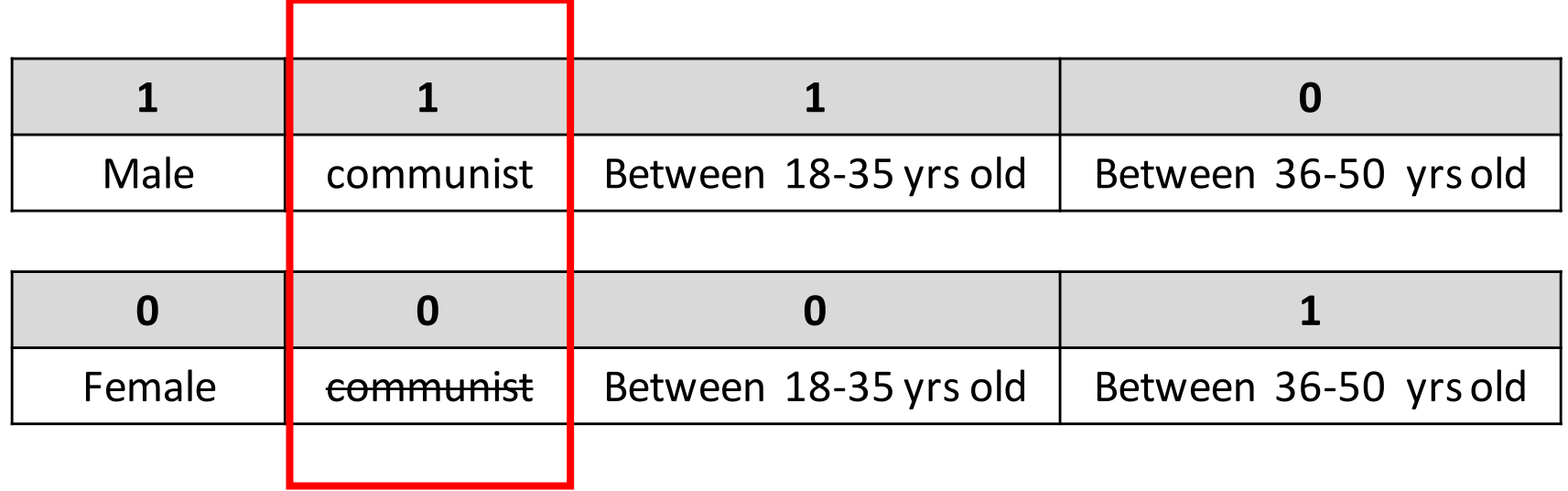

## Crowdsourcing statistics with RAPPOR

- RAPPOR responses (from clients) are bit strings
	- Each bit corresponds to a randomized response for one of the client's properties

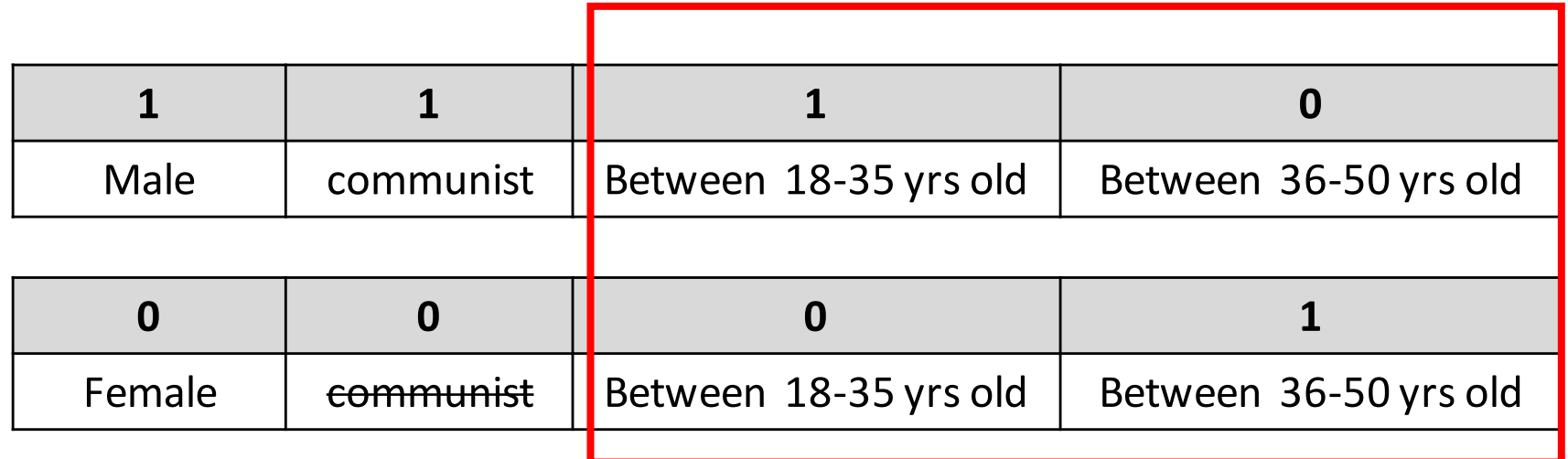

Collecting statistics on categories that cannot be enumerated ahead of time

- Using **Bloom filters**
- Probabilities data structure that can be used to test whether a response is in a set
- Query returns either:
	- Possibly in set
	- Definitely not in set

#### Explicit trade-offs between different attack models: *Tunable privacy protection*

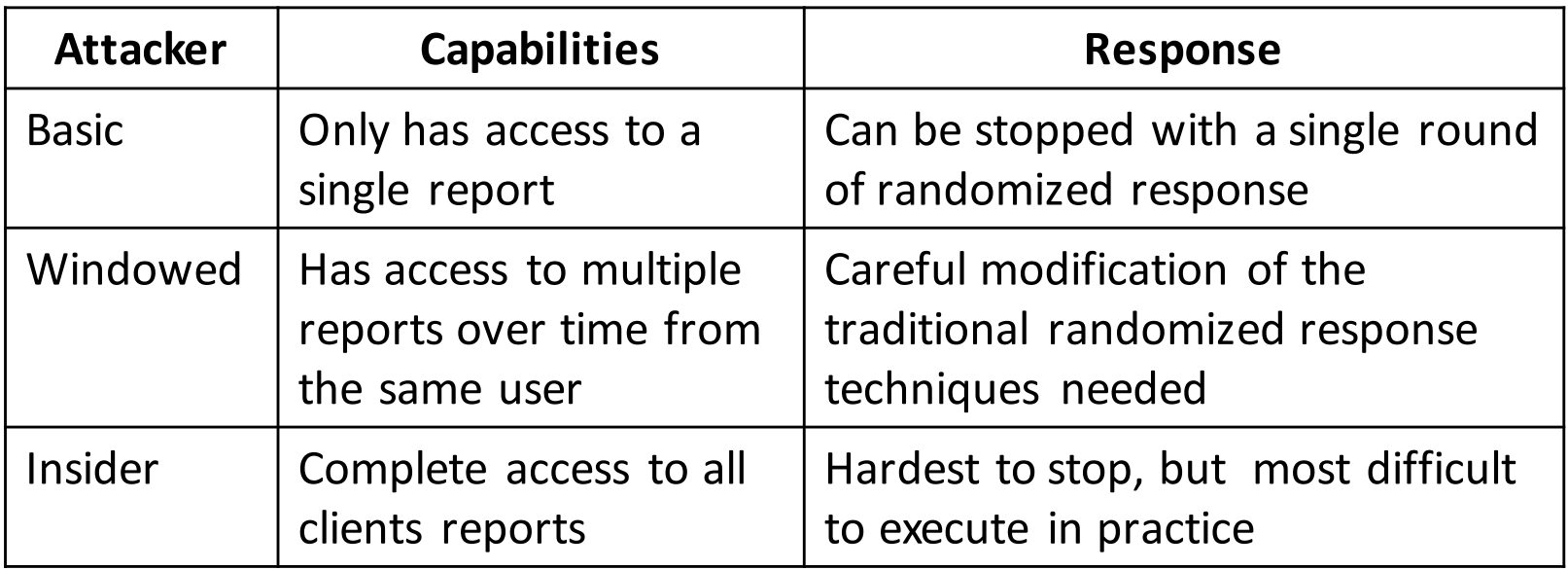

#### Demo

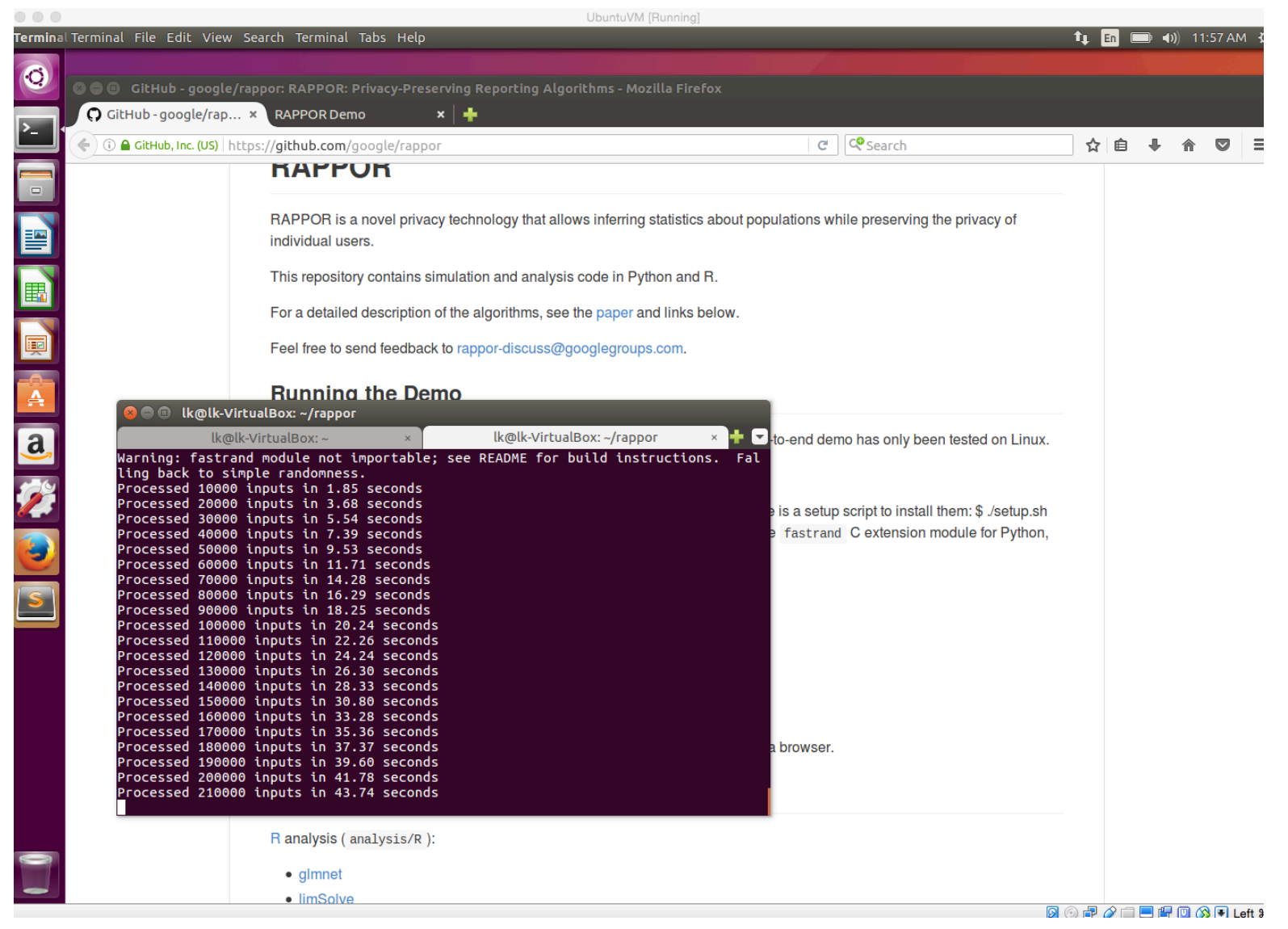

#### How RAPPOR works

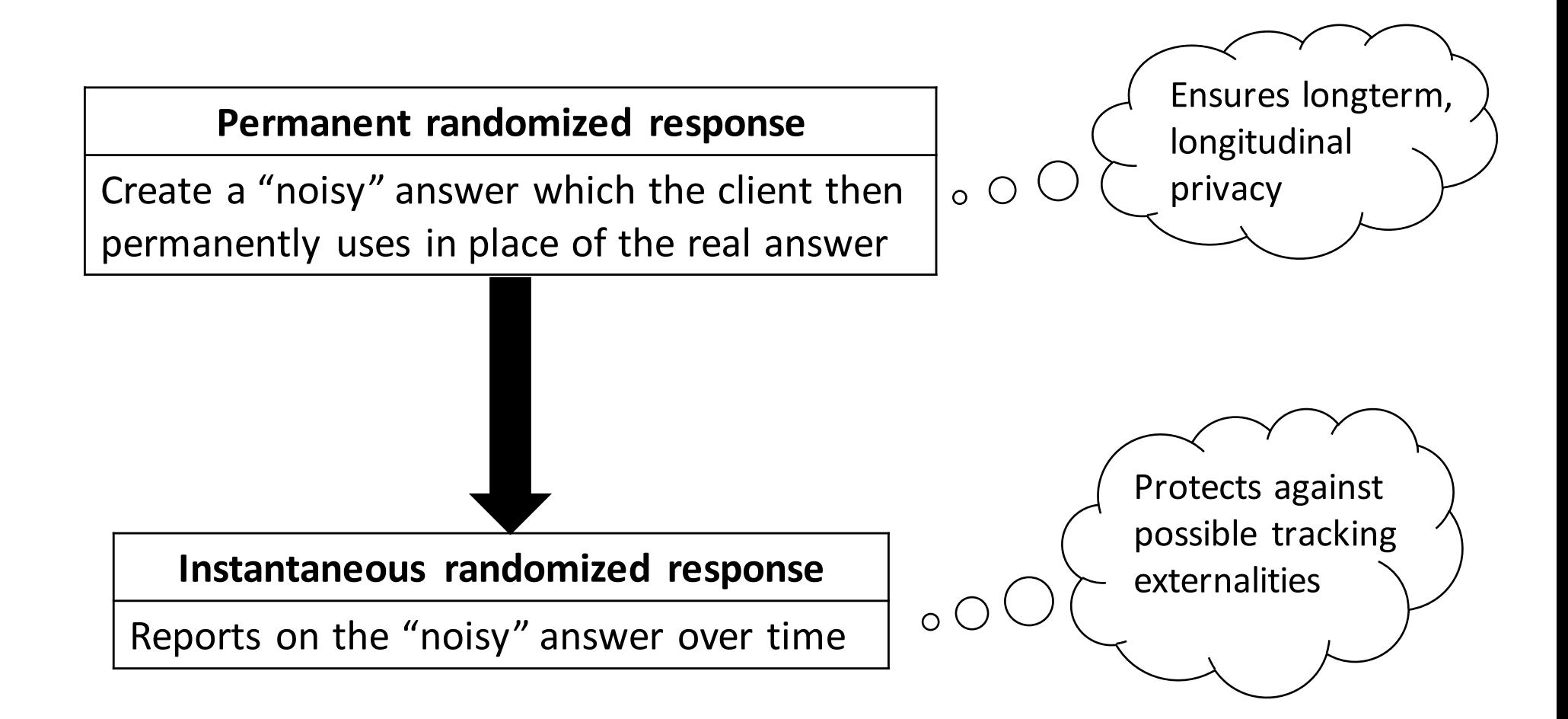

#### References

- Installation
	- https://github.com/google/rappor
- Online Demo
	- http://google.github.io/rappor/examples/report.html